## **Applying Key Operators in Project Reaction** Case Study ex4 (Part 2)

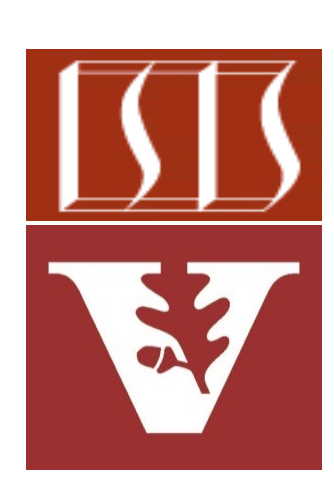

Douglas C. Schmidt d.schmidt@vanderbilt.edu www.dre.vanderbilt.edu/~schmidt

Professor of Computer Science

Institute for Software Integrated Systems

Vanderbilt University Nashville, Tennessee, USA

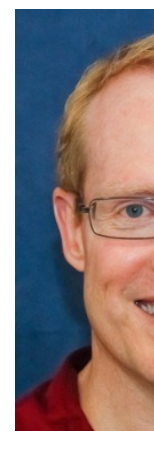

#### Learning Objectives in this Part of the Lesson

• Part 2 of case study ex4 applies Flux operators subscribe(), flatMap(), & fromArray() to create, multiply, & display BigFraction objects asynchronously

**Mono**

 **.fromSupplier(() -> .makeBigFraction (sRANDOM, true)) .flatMapMany(bf1 -> Flux .fromArray(bigFractionArray) .flatMapMany(bf2 -> Mono .fromCallable(() -> bf2) .subscribeOn(scheduler) .map(\_\_\_ -> bf2 .multiply(bf1))))**

 **.subscribe(blockingSubscriber);**

**blockingSubscriber.await();**

**2** This example does not apply backpressure at all

#### Learning Objectives in this Part of the Lesson

- Part 2 of case study ex4 applies Flux operators subscribe(), flatMap(), & fromArray() to create, multiply, & display BigFraction objects asynchronously
	- It also shows how to use Mono operators fromSupplier(), map(), flatMapMany(), & subscribeOn()

**Mono**

 **.fromSupplier(() -> .makeBigFraction (sRANDOM, true)) .flatMapMany(bf1 -> Flux .fromArray(bigFractionArray) .flatMapMap(bf2 -> Mono .fromCallable(() -> bf2) .subscribeOn(scheduler) .map(\_\_\_ -> bf2 .multiply(bf1))))**

 **.subscribe(blockingSubscriber);**

**blockingSubscriber.await();**

#### Learning Objectives in this Part of the Lesson

- Part 1 of case study ex4 applies Flux operators subscribe(), flatMap(), & fromArray() to create, multiply, & display BigFraction objects asynchronously
	- It also shows how to use Mono operators fromSupplier(), map(), flatMapMany(), & subscribeOn()
	- In addition, it shows how to use the generic blocking Subscriber in a "backpressure-unaware" manner

**Mono**

 **.fromSupplier(() -> .makeBigFraction (sRANDOM, true)) .flatMapMany(bf1 -> Flux .fromArray(bigFractionArray) .flatMapMany(bf2 -> Mono .fromCallable(() -> bf2) .subscribeOn(scheduler) .map(\_\_\_ -> bf2 .multiply(bf1))))**

 **.subscribe(blockingSubscriber);**

**blockingSubscriber.await();**

# Applying Key Operators in Project Reactor to ex4

### Applying Key Operators in Project Reactor to

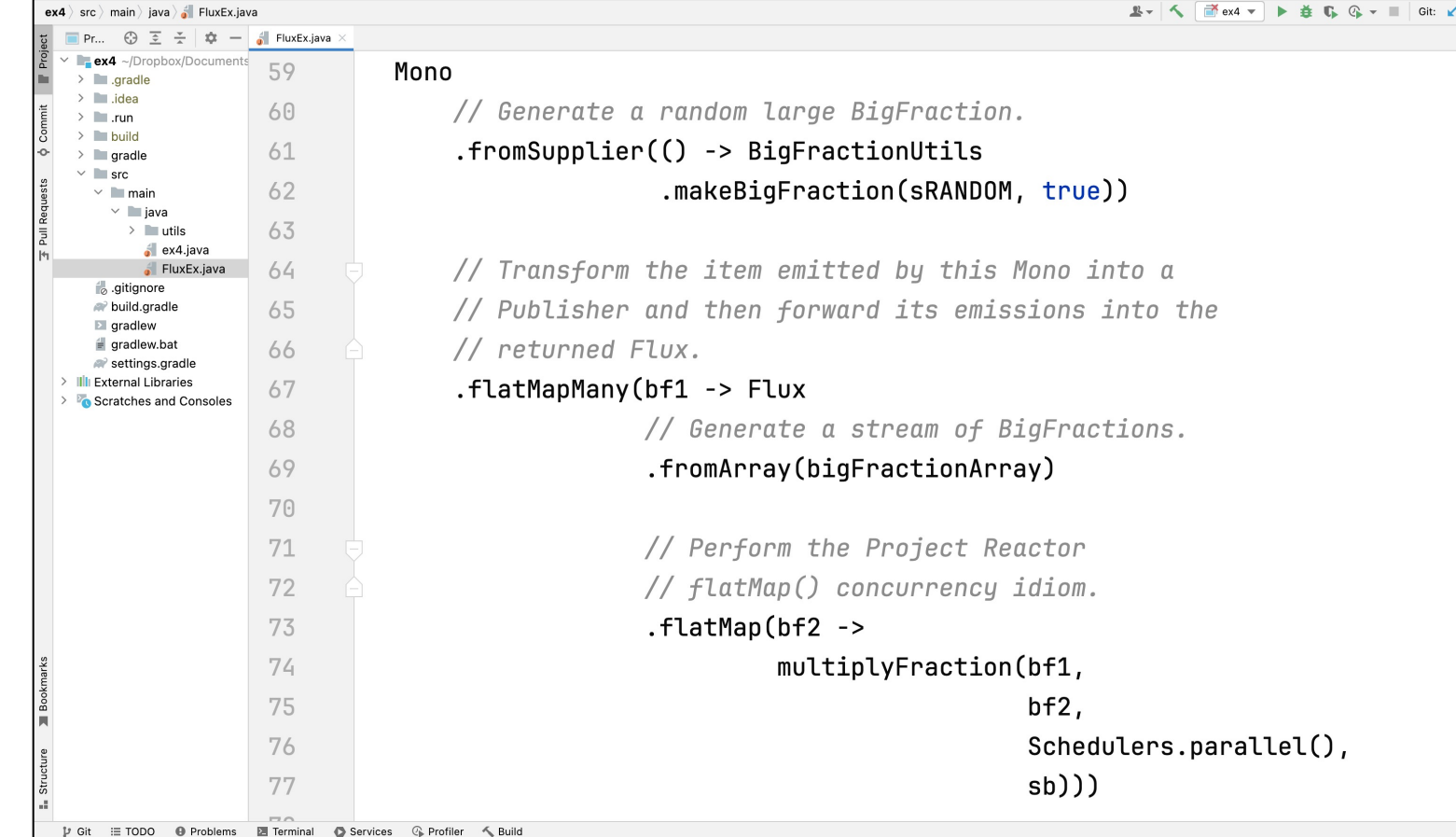

See github.com/douglascraigschmidt/LiveLessons/tree/master/Reactive

End of Applying Key Methods in Project Reactor: Case Study ex4 (Part 2)

**7**